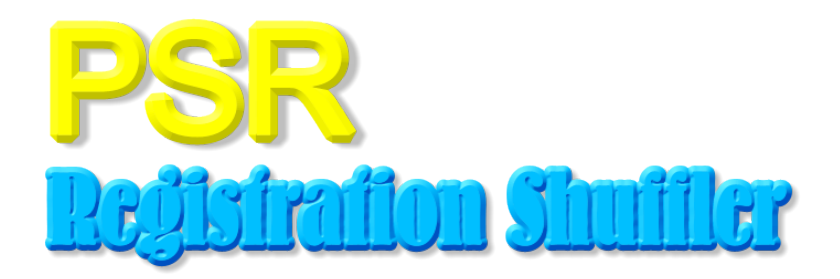

# **Design: File Formats**

Version 1.0

October 7, 2011

Dennis Schulmeister dennis@developer-showcase.de

# **Contents**

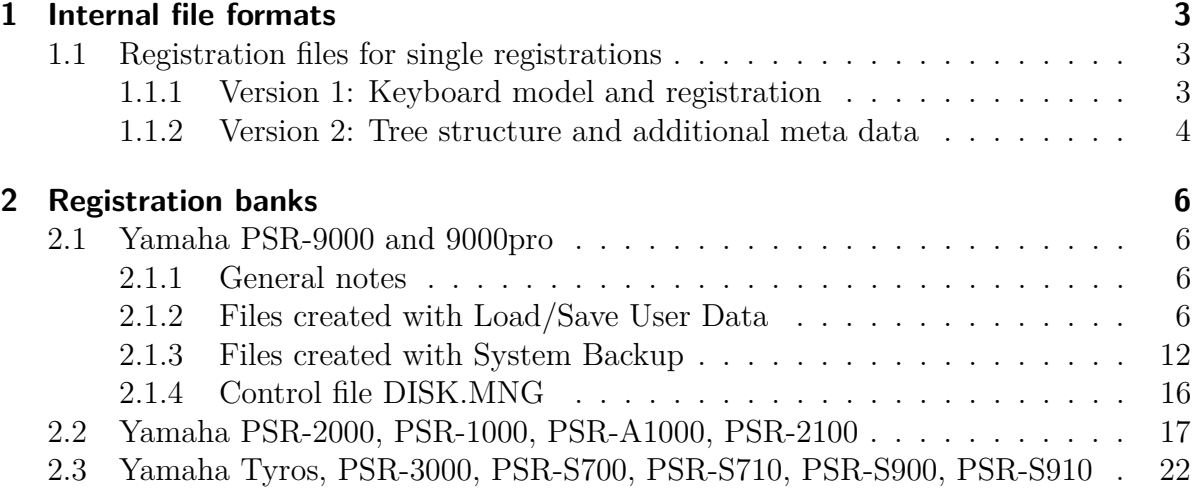

# **1**

# **Internal file formats**

## **1.1 Registration files for single registrations**

### **1.1.1 Version 1: Keyboard model and registration**

Most arranger workstations don't allow to save single registrations into a file. Instead registrations are grouped to fixed-size banks which can be saved and loaded. The newer models save one bank per file but there are still older models which can only save all banks into one file. The purpose of the PSR Registration Shuffler is to import those files and extract the single registrations out of them. This way a data pool is built which can be used to compose new bank files to be loaded into the instrument.

Each extracted registration is stored into a separate file which is totally managed by the program. The user usually doesn't use these files directly. The first version of the file format is very simple as it only contains three fields, including the magic number, the keyboard model and a binary part with the extracted registration data. The magic number is checked in order to recognize registration files. The keyboard model is checked in order to detect the file format of the resulting bank files. The rest of the file contains just the binary registration data which is copied back into the bank files. Typically the file extension is \*.regfile.

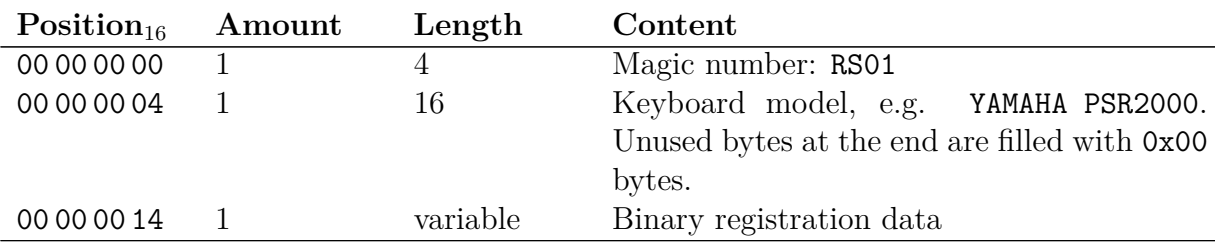

The file structure goes like this:

#### **1.1.2 Version 2: Tree structure and additional meta data**

Version two extends the file format with user-editable meta data. Therefor the content is organized into a hierarchical tree making great use of block identifiers and length fields. The new file format looks like this:

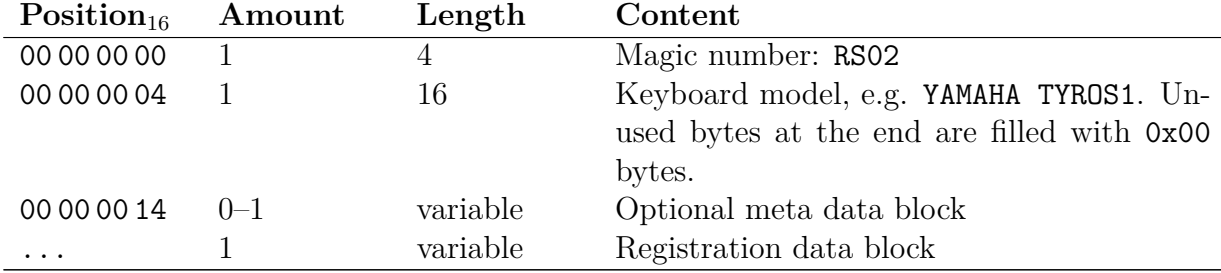

Each block consists of three parts: An identifier, a length field and the block content:

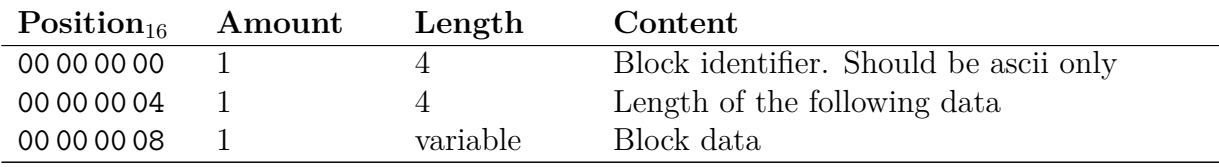

Depending on the block type the block data may consist of an arbitrary byte sequence or of more blocks which build up a tree structure. Currently the following block types are supported:

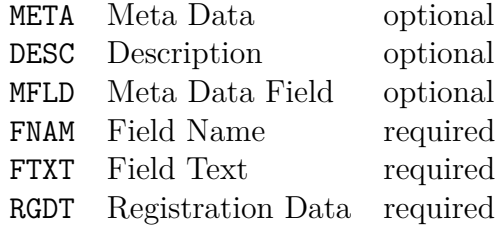

Registration file META RGDT DESC MFLD FNAM FTXT

As can be seen the Meta Data block may contain an optional Description block and any number of Meta Data Fields. Each Meta Data Field consists of a Field Name and a Field Text. The Description block contains latin-1 encoded text which may have line-breaks. The blocks Field Name and Field Text also contain latin-1 encoded text but without newlines. The Registration block contains the raw binary data of a registration.

Here is a complete example:

52 53 30 32 59 41 4d 41 48 41 20 39 30 30 30 70 RS02YAMAHA 9000p 72 6f 00 00 4d 45 54 41 00 00 00 1b 44 45 53 43 ro..META....DESC 00 00 00 13 54 68 69 73 20 69 73 20 61 6e 20 65 ....This is an e 78 61 6d 70 6c 65 21 52 47 44 54 00 00 01 d9 50 xample!RGDT....P 75 6e 69 73 68 20 74 68 65 20 6d 6f 6e 6b 65 79 unish the monkey 21 2e 00 40 40 62 70 ... !..@@bp.........

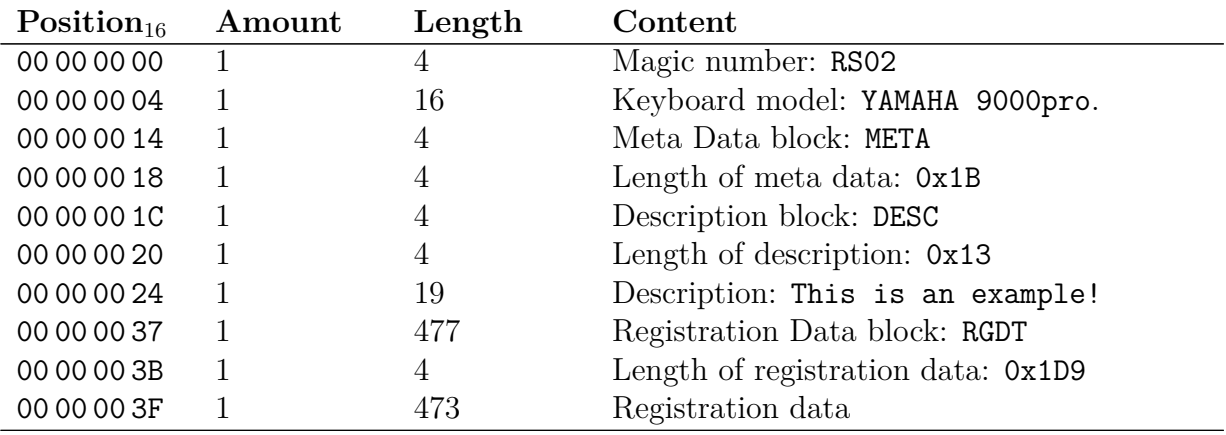

# **2**

# **Registration banks**

## **2.1 Yamaha PSR-9000 and 9000pro**

#### **2.1.1 General notes**

All contents of the Flash ROM (including registration banks) can either be saved to disk using the Load/Save or the System Backup function. According to the 9000pro manual all files created with Load/Save can be exchanged between PSR-9000 and 9000pro. System Backups however don't allow to share system settings and registrations between those two models. At the moment no research has been done regarding the differences between the created files of both instruments.

Unlike following models like the PSR-2000 contents of the Flash ROM are not presented in an object-oriented directory/file manner. This means that single objects like registration banks or styles are not treated like files on a disk and thus cannot simply be copied or moved. Instead a functional approach is used where the Function menu contains several options in order to perform tasks like "copy from flash to disk" upon numbered slots within the Flash ROM. (Examples for numbered slots in that sense: Registration Bank 1–64, Flash Style 1–n, User Voice 1–32, *. . .*)

All text files use a latin-1 enconding and CR LF as line ends. All numbers are unsigned integers in big endian order.

#### **2.1.2 Files created with Load/Save User Data**

#### **Directory tree and contained files**

When user data is saved it is possible to choose which type of data should be saved, e.g. if only registrations or if registrations and custom voices are to be saved. Acordingly when this data is loaded it is possible to choose which content should be restored. Though all registration banks are stored into one single file it is possible to load either all registration banks (Group) or only selected banks (Individual) back into the instrument.

All contents are stored in a file-system directory which ends in .usr, though it is not allowed to see the contained files of that directory. Inside that directory there is a control file called USERFILE.INI and at least one of the following data files for Registrations, Multi Pads and so on.

Regist.reg Registration Banks \*.vic Custom Voices \*.org Organ Voices

- \*.pad Multi Pad Banks
- \*.set Global Settings
- \*.eff Effect Settings

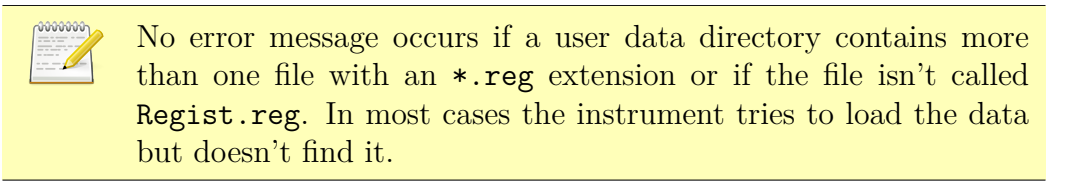

#### **Control file USERFILE.INI**

The text file USERFILE.INI is structured similar to many configuration files in INI format and describes the content of a backup. The file is written by the instrument but it's not needed in order to load a backup as long as the data files reside in a directory with a  $\ast$  usr extension.

The general structure of the file goes like this. There are no empty lines inside that file. Empty lines here are only for readability.

**Header** [TITLE] 9000Pro USERFILE.INI YAMAHA Corporation [DISK NO] DISK000 [INSTRUMENT] 9000Pro [VERSION] Ver2.06 [TOTAL USER DATA SIZE] 4712KB

#### **Content**

...

#### **Footer** [DATAEND]

The name of the instrument can be found twice. Allowed values are PSR-9000 and 9000pro. The disk number is probably a hexadecimal number which is used if the backup doesn't fit to one disk. Interestingly the data size doesn't exactly fit the total file sizes. Maybe it is used for display purposes only. Also there is the OS version with which the backup has been created. It is assumed however that most of these fields are not used.

Not shown here are the content blocks in the middle of the file. They contain exactly one block per data type and enumerate all contained files of a backup. This is, all file names are printed in a numerated list. The only exception to that rule are Registration Banks which are described like any other file but are not saved into single files. Instead there is only one file called Regist.reg which contains all banks. Here are some examples, again there are no empty lines:

```
[ORGAN FLUTE]
TOTAL FILE NUM:4
1 = DF0001 00.org
2 = DF0002 01.org
3 = DF3 02.org
4 = DF accomp 03.org
[REGISTRATION]
TOTAL FILE NUM:3
1 = A 00.reg
2 = A 01.reg
3 = A 02.reg
[MULTI PAD]
TOTAL FILE NUM:5
1 = Live! Tom 00. pad
2 = Live! Crash 01.pad
3 = Live! Kit 1 02.pad
4 = Live! Kit 2 03.pad
5 = Live! Kit 3 04.pad
[CUSTOM VOICE]
TOTAL FILE NUM:2
1 = Handel Orch 00.vic
2 = DF Lead 1 01.vic
```
[SETUP]

TOTAL FILE NUM:1 setup 00.set [EFFECT] TOTAL FILE NUM:1 effect 00.eff

Note how file numbers are stored redundant. Each file of a group is numbered consecutively at the beginning of each line. However the same number is also stored as part of the file name. Numbers at the beginning are decimal, numbers in the file name are hexadecimal. Most file names are exactly 20 chars wide not counting the extension. Spaces are used to move the file number to the end of each name. More important the field TOTAL FILE NUM always contains the exact amount of files in a group or in case of registrations the amount of Registration Banks.

#### **Binary file Regist.reg**

Unlike the other file types registration banks are not stored individually in  $\ast$ . reg files even if USERFILE.INI suggests that. This simplification hasn't been introduced to the firmware before the next model, the PSR-2000. Prior to that all registration banks were saved into a single file called Regist.reg. The general layout is quite simple:

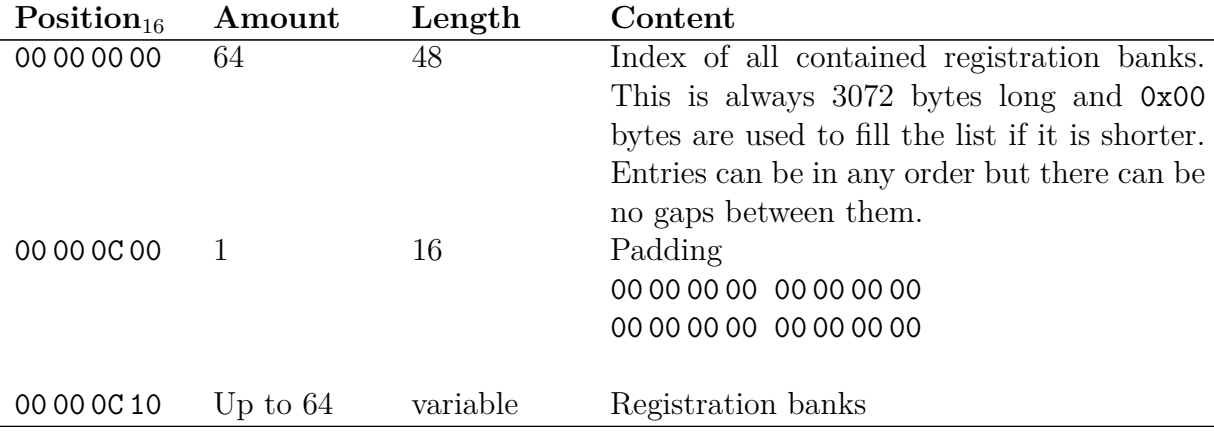

Index entries have the following layout. However the very first two bytes must always be 0xD0 06 even if the first bank is missing.

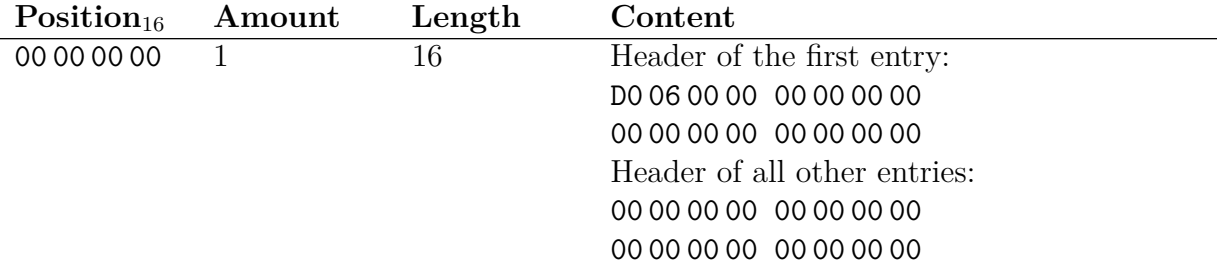

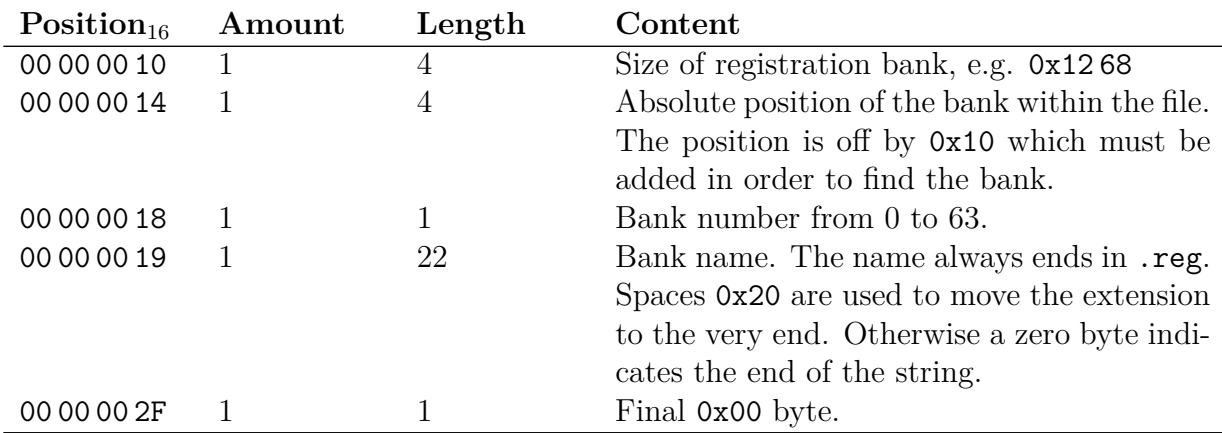

Each bank has the following structure:

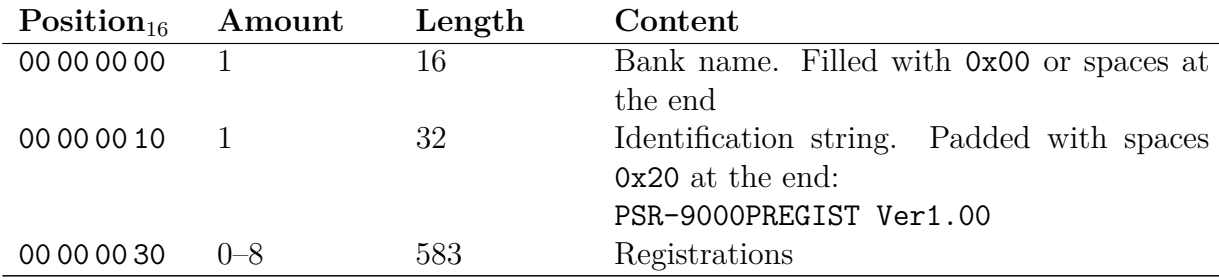

The registrations seem to follow a flat structure instead of a hierarchical tree. They have the following structure:

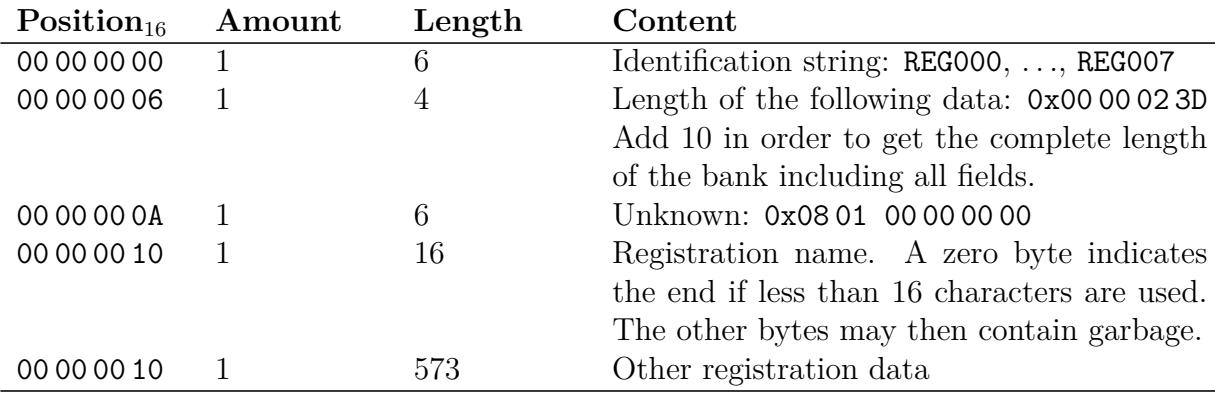

Empty or missing registrations may either be all zero or may be missing. If they are missing the bank size changes accordingly. However neither way is a good idea because the firmware doesn't support missing registrations like the newer models do. A missing registration can still be called like any other registration but all settings are zeroed, then. This is, all volumes are zero, all pan-levels are zero, touch response of all voices is off and even the master scale is set to Arabic tuning. Many settings have to be changed to make the instrument sound right again. A better solution is to save a registration with sane default settings, like Yamaha does with the factory backup disk. Such a registration would basically contain the initial settings which are active after powering the arranger on but with all panel voices off.

Here is an example for PSR-9000:

Here is an example for 9000pro. This changes the GrandPiano voice to Live!Grand:

#### **2.1.3 Files created with System Backup**

#### **Directory tree and contained files**

Each backup is stored to one ore more disks and each floppy disk may not contain more than one backup. For that reason each disk contains a folder called Setup.b**XX** where **XX** is the hexadecimal disk number. If a backup fits to one disk there is only one directory called Setup.b01. If it takes two disks the directories are called Setup.b01 and Setup.b02 and so on.

Similar to user data each backup is stored inside a directory whose name ends in .buf and the contents of that directory cannot be seen on the instrument. If a backup is saved to disk it may be splitted to two disks. In that case the extension changes to \*.b01 for the first disk and \*.b02 for the second disk. In order to prevent mistakes the file listings of the backup function don't show directories with other extensions than  $\ast$ . and \*.b01.

Each of these directories contains a control file called BACKUP.INI which is really needed in order to load the backup. Additionally at least one of the following data files must be present:

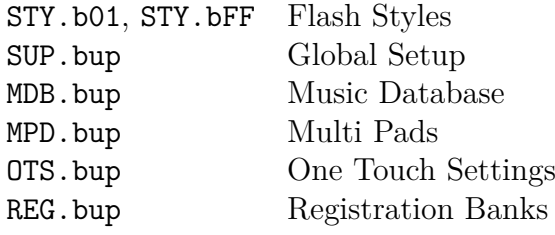

If the control file is missing the instrument refuses to open the backup directory. If the content of the file is bogus or doesn't meet the exact expectations of the firmware the backup is shown as if it was empty.

#### **Control file BACKUP.INI**

The control file BACKUP.INI is a simple text file very similar to the USERFILE.INI above. In general it follows the same rules, albeit sometimes not in a consistent way.

#### **Header** [TITLE] PSR-9000 BACKUP.INI YAMAHA Corporation [DISK NO] DISK001 [INSTRUMENT] PSR-9000 [VERSION] Ver1.12 [TOTAL USER DATA SIZE] 2770276KB

**Content**

...

**Footer** [DATAEND]

Again the keyboard model (PSR-9000 or 9000pro) is mentioned twice and also the OS version, disk number and data size are present. Disks are numbered hexadecimal with the first being DISK000 and the last disk being DISKFFF. However backups may not span more than two disks due to the limited size of the backed up Flash ROM. This could be confirmed with a hex-editor. The strings DISK000 and DISKFFF are the only strings which are hard-coded into the firmware.

The following example shows the BACKUP.INI of the first disk of a two disk backup. The real file doesn't contain empty lines.

[BACKUP SETUP] TOTAL FILE NUM:0  $7 = SUB.bup$ [BACKUP STYLE] TOTAL FILE NUM:0  $2 = STY.b01$ [BACKUP OTS] TOTAL FILE NUM:0 [BACKUP MUSIC DB] TOTAL FILE NUM:0 **[BACKUP REGIST] TOTAL FILE NUM:0** [BACKUP MULTI PAD] TOTAL FILE NUM:0 This is the same file from the second disk: [BACKUP STYLE] TOTAL FILE NUM:0

 $2 = STY.bFF$ 

[BACKUP OTS] TOTAL FILE NUM:0  $5 = 0TS.bup$ 

[BACKUP MUSIC DB] TOTAL FILE NUM:0  $3 = MDB.bup$ **[BACKUP REGIST] TOTAL FILE NUM:0 4 = REG.bup** [BACKUP MULTI PAD] TOTAL FILE NUM:0  $6 = MPD.bup$ 

Several things can be seen. The field TOTAL FILE NUM is not used and thus can only be zero. Each data section may only contain one file and files are numbered globally. The following numbering scheme is expected by the firmware:

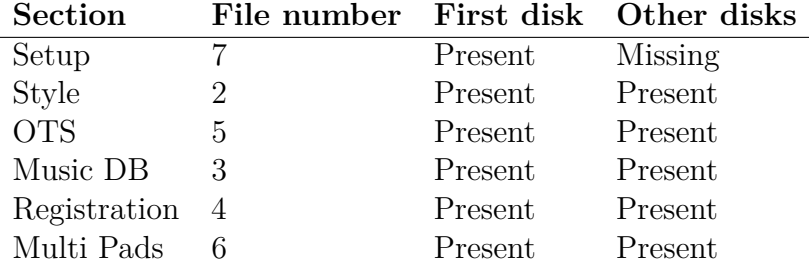

System settings and styles are always stored on the first disk. If the style file doesn't fit on disk it is splitted. Only the last disk may contain the other backup files. The file BACKUP.INI of the first disk always contains all data sections even if they don't have a file on that disk. In that case the sections are empty. The following disks lack the setup section. Even though a backup must not contain all data types there may be no section missing in the control file.

> For the Yamaha 9000pro the data files are called SUP\_Pro.bup, OTS Pro.bup, MTS Pro.bup instead of SUP.bup, OTS.bup, MTS-.bup and so on. These are the only name recognized by the firmware.

#### **Binary files REG.bup and REG\_Pro.bup**

All registration banks are saved to the binary file REG.bup or REG\_Pro.bup depending on the keyboard model. No details about that files are known but the general layout is very simple since only fixed-length records and no hierarchical trees are used. Also the files always contain all 8 registrations of all 64 banks.

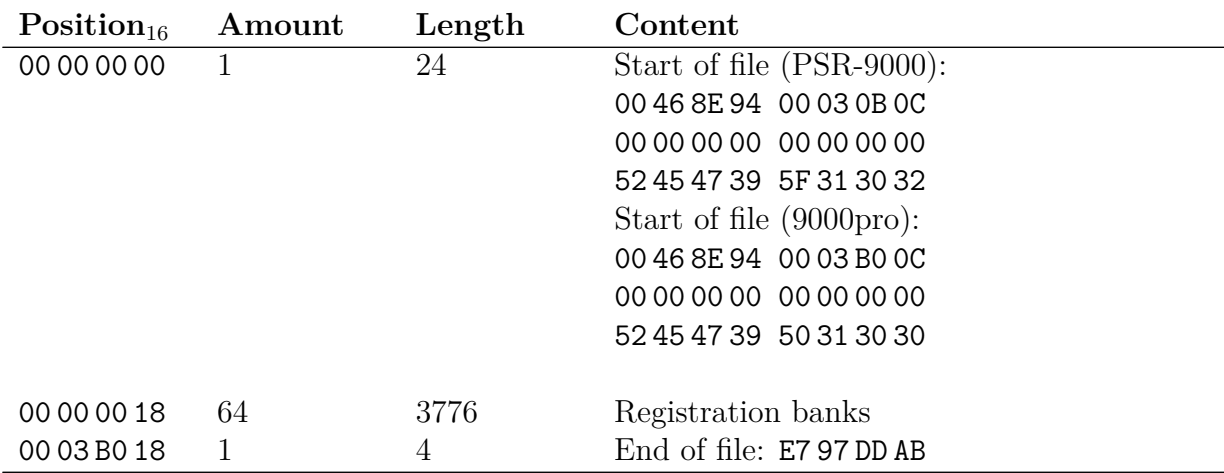

Each bank consists of a 16 character name and 8 registrations:

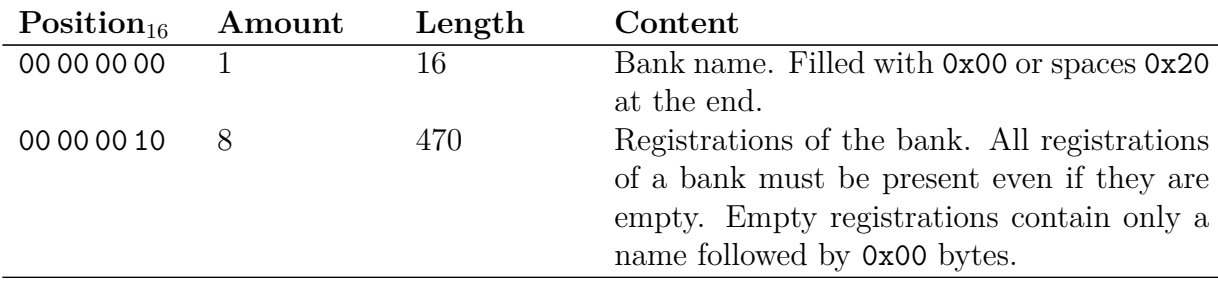

The registrations have a very similar layout:

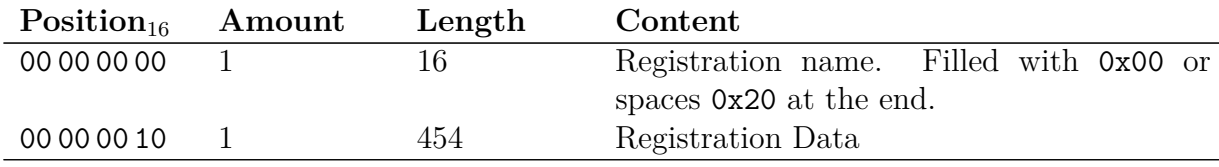

No details have been explored about the registration data. There is no length field so all registrations are of exactly the same size. No notable differences have been found between Yamaha PSR-9000 and 9000pro created files.

### **2.1.4 Control file DISK.MNG**

All disks which are formated on the PSR-9000 or 9000pro have a simple text file called DISK.MNG in their root directory. It's assumed that the file is not needed by the instrument and instead is a left-over from the firmware of older instruments like the PSR-8000. All lines are exactly 14 characters long with trailing spaces as needed and 8 lines are present!

```
1 2 3 4 5 6 7 8 9 10 11 12 13 14
1 | D I S K M N G
2 P S R - 9 0 0 0
3 \mid V er 1 . 0 0 R ev 1 . 0 04
5
6
7
8
```
## **2.2 Yamaha PSR-2000, PSR-1000, PSR-A1000, PSR-2100**

The Yamaha PSR-2000 and all derived models have some interesting characteristics. Sounds, styles and most of the user interface are clearly derived from the PSR-9000 and 9000pro. Yet many reworkings and features typically associated with the Tyros product range have been introduced with this in-between product. Most notable changes are the new file-based access to all Flash ROM contents, the ability to play songs and styles at the same time, dedicated song player buttons and (most important) that registration banks are saved to individual files. Therefor all storage related functions like System Backup and Load/Save User Data are gone in favor of a much simplified handling. The file extension \*.reg remains though.

> Currently only files created at the Yamaha PSR-2000 are available. Thus no information about differences to the PSR-2100, PSR-1000 and PSR-A1000 is known. It is assumed however that those models are basically identical. Because of that only minimal differences in the file format (like different magic bytes) are expected.

A flat file structure is used for the general layout while registrations are made of a simple block list. All strings are latin-1 encoded and all numbers are unsigned integers in big endian order. Boolean values are stored as 1-byte signed integers like this:

- 0x00:  $0 \Rightarrow$  False or Off
- 0x7F:  $127 \Rightarrow$  True or On

The general file layout is this:

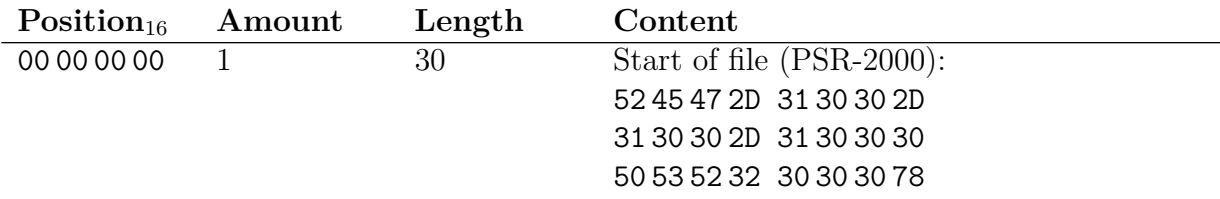

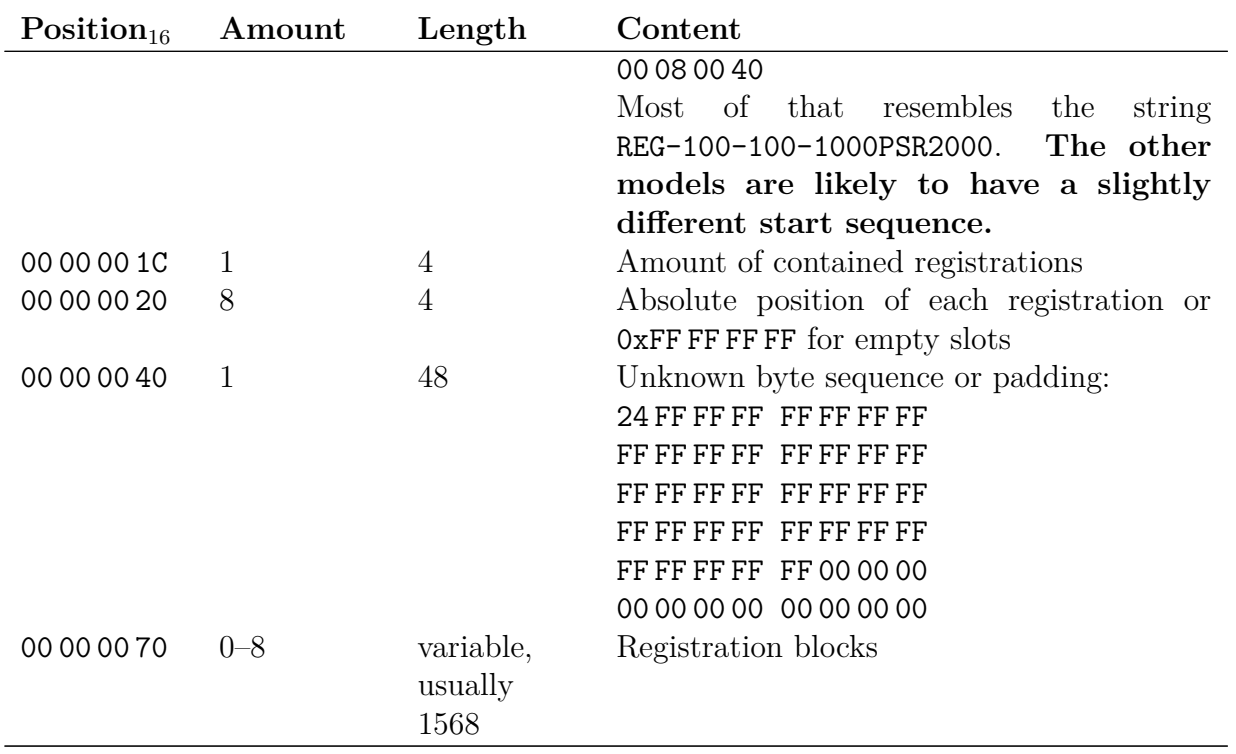

Each registration has the following structure:

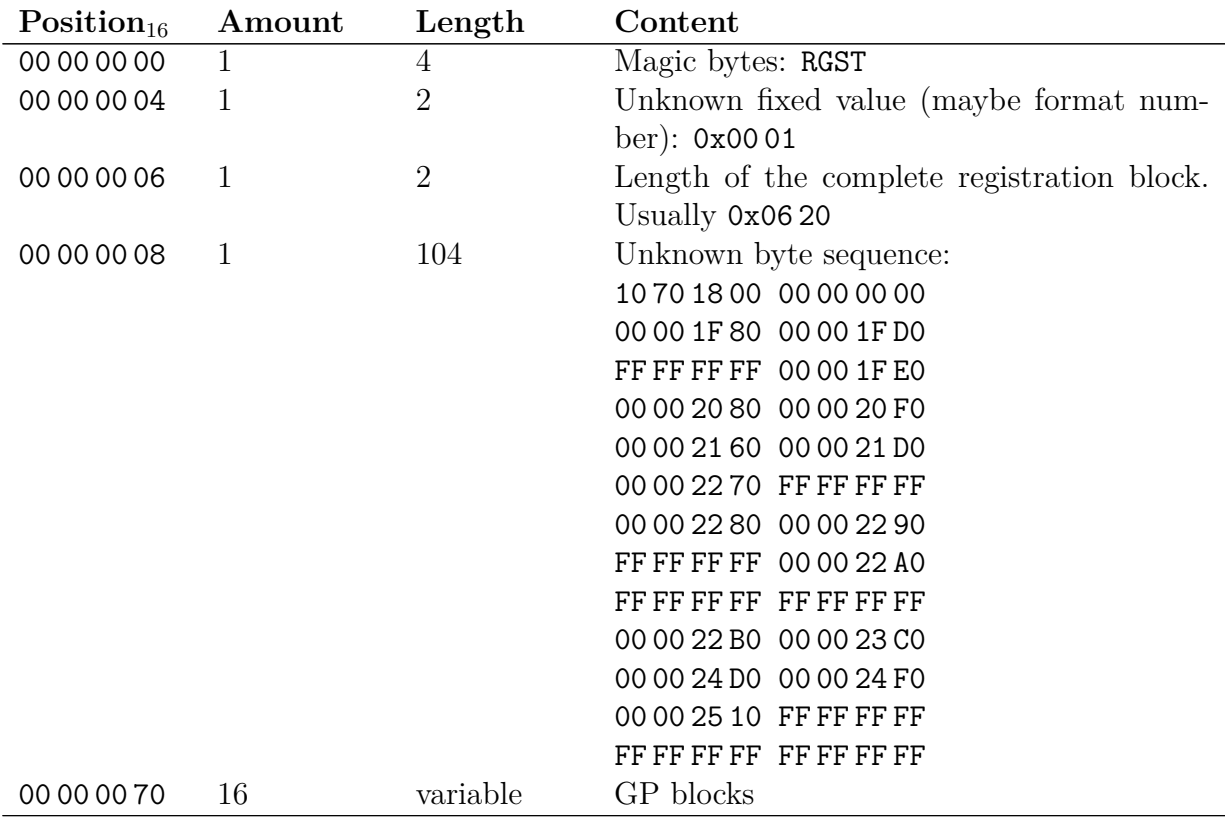

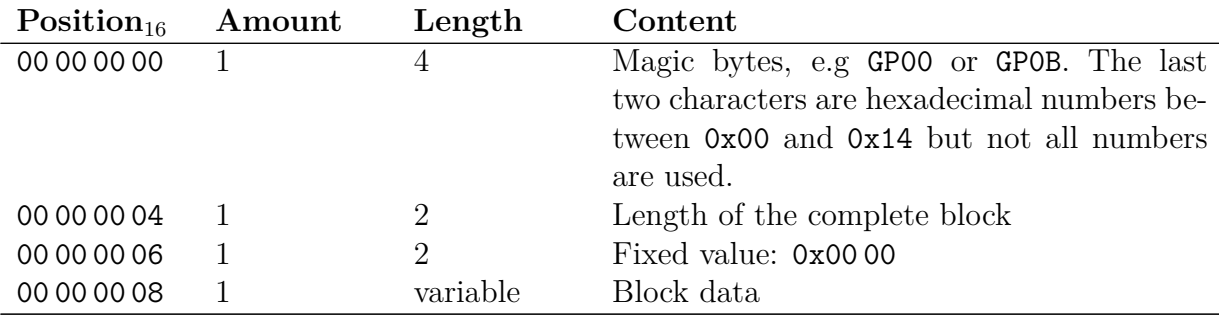

All GP blocks share the same basic layout:

Some of the blocks have been reverse-engineered so that some information about their content is known.

- GP00 Registration name GP03 Style configuration GP04 Main voice GP05 Layer voice GP06 Left voice GP08 Transpose values GP0B Tempo values GP0D Multi pad volume GP10 Selected style
- GP11 Selected multi pads

Registration name:

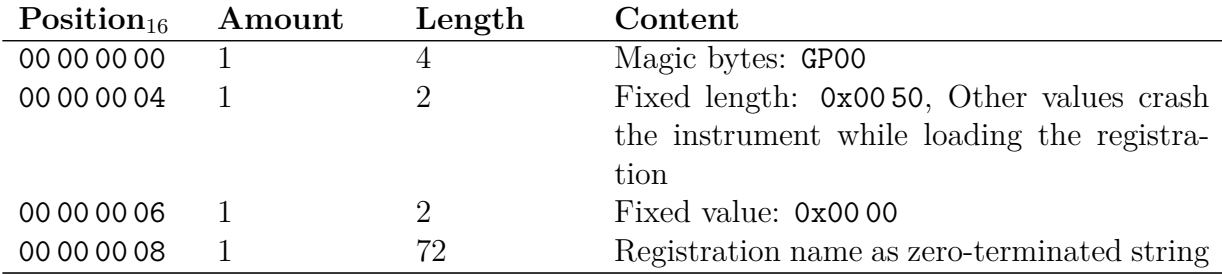

Style configuration:

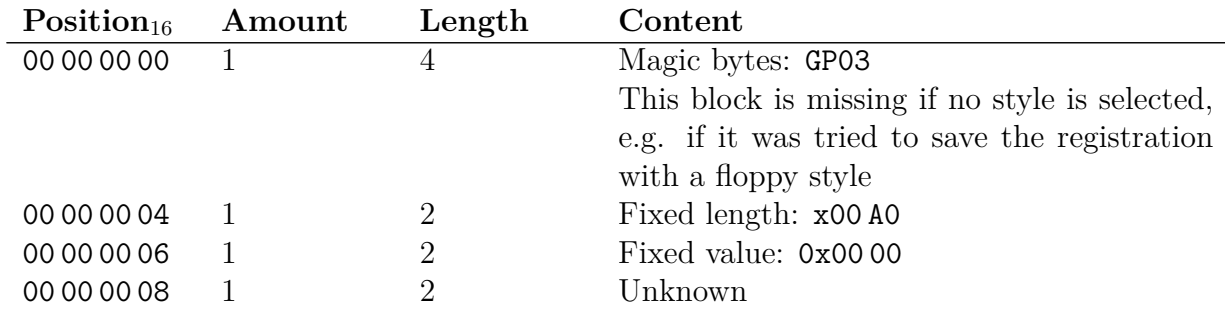

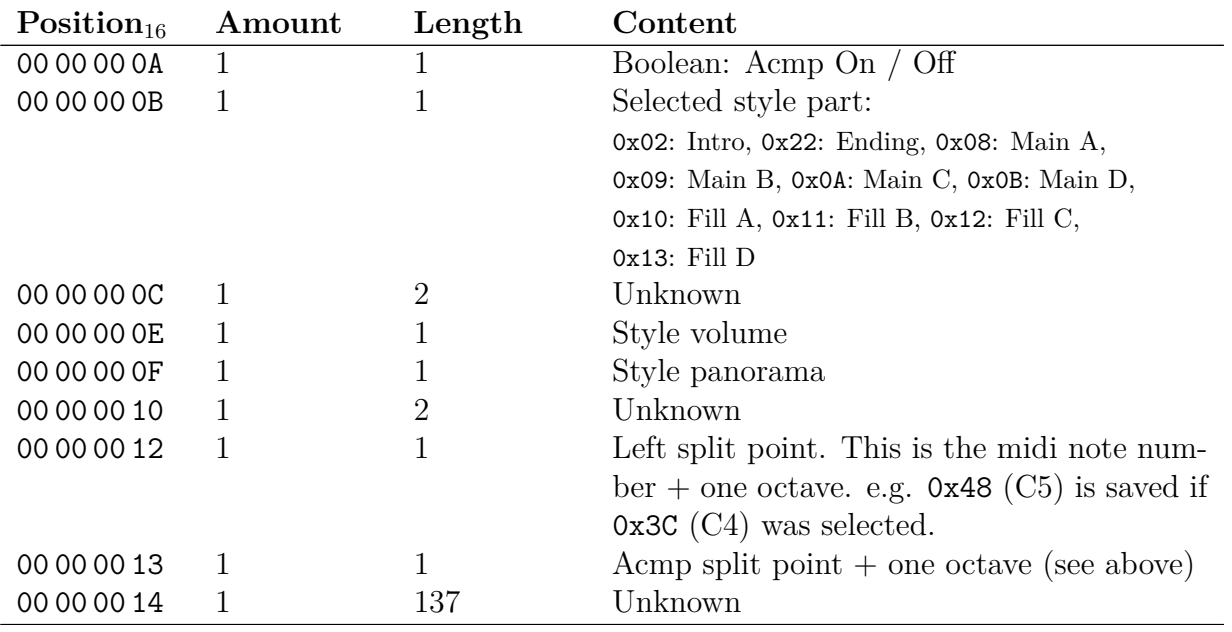

Selected panel voices:

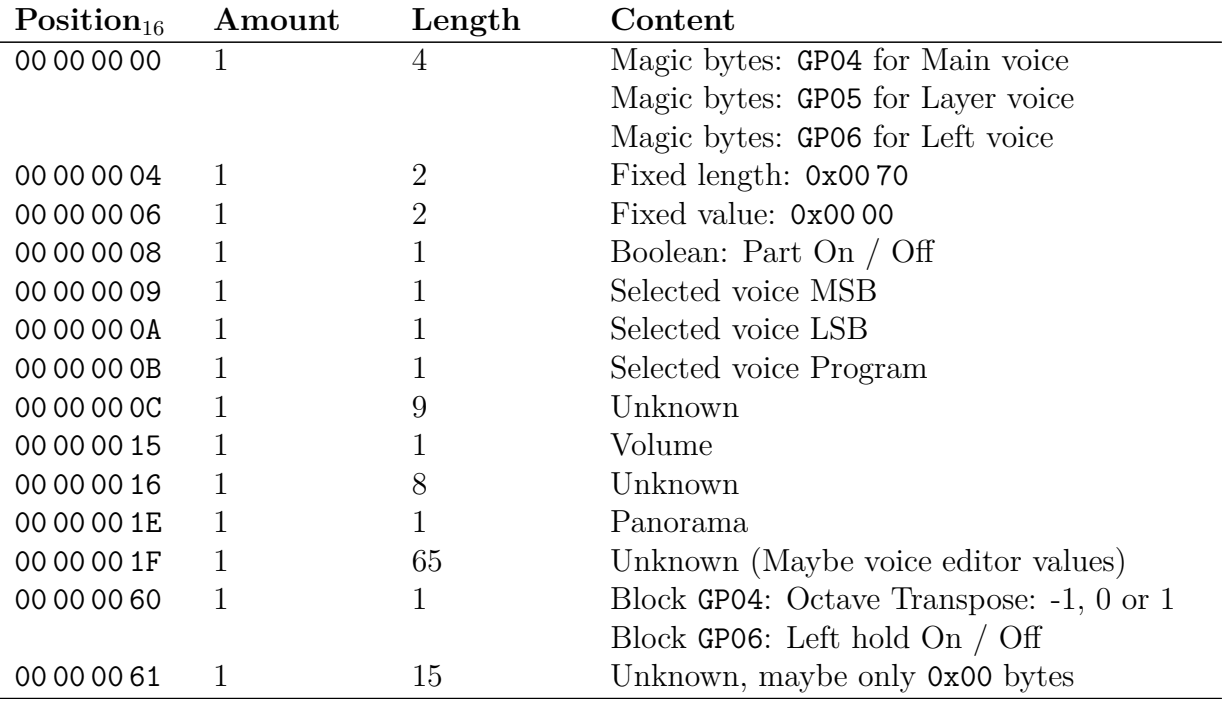

Transpose values:

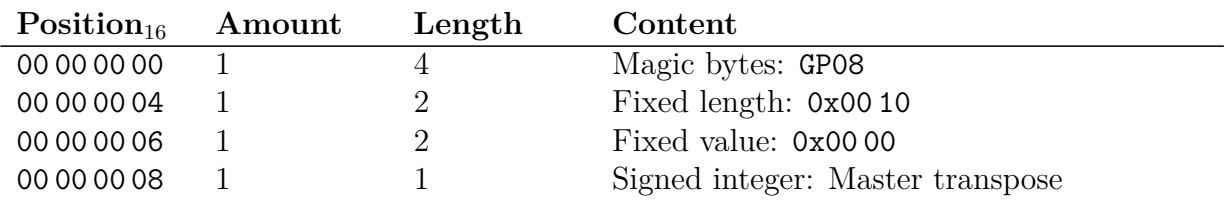

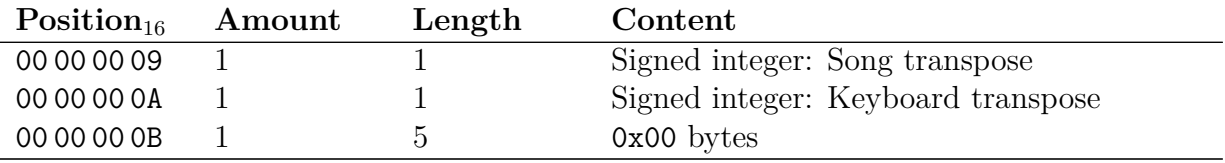

Tempo values:

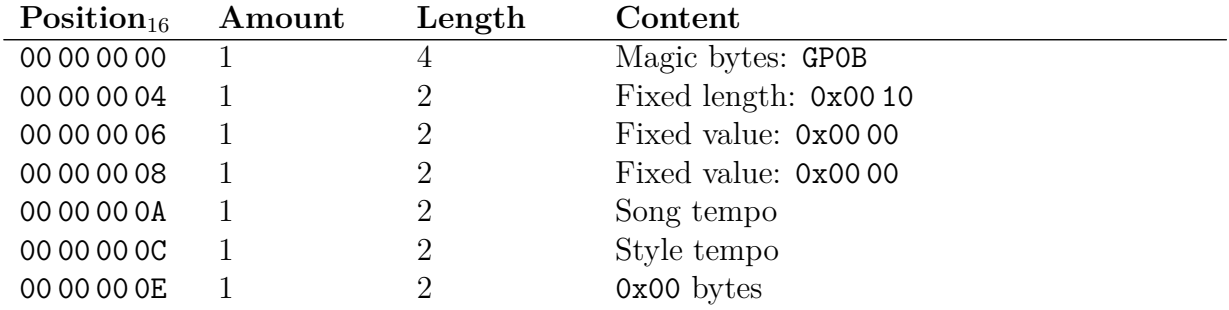

Multi pad volume:

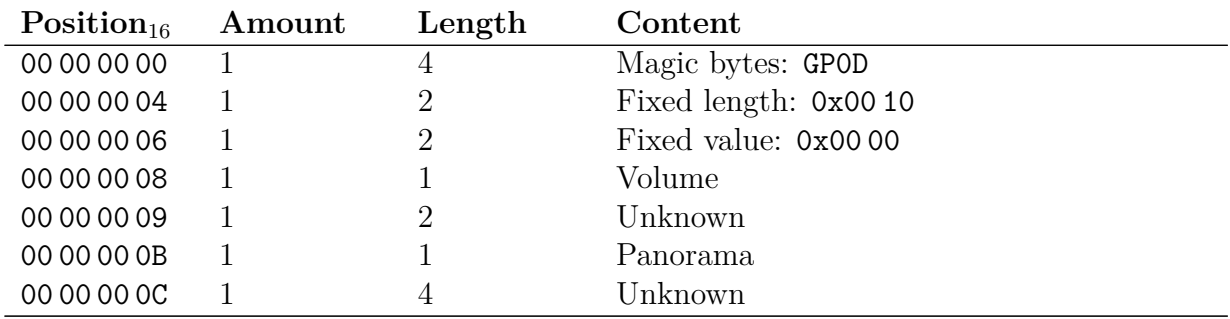

Selected style:

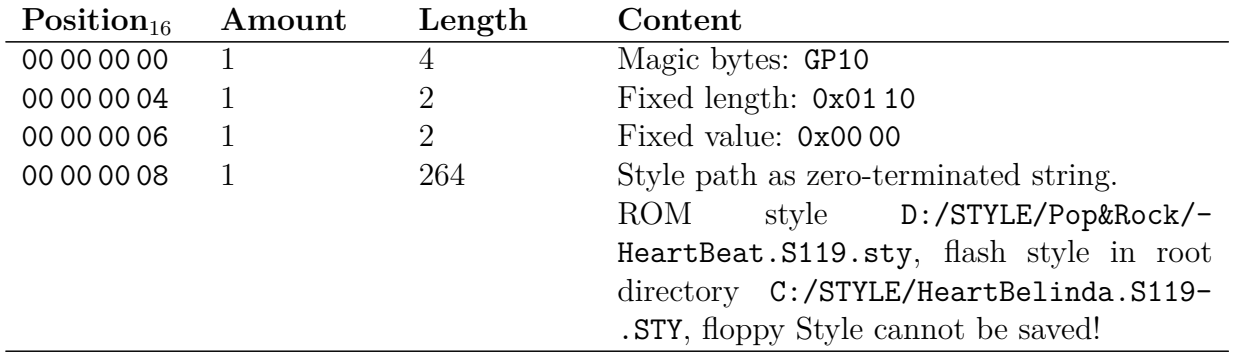

Selected multi pads:

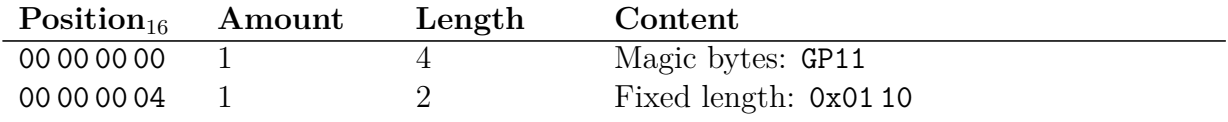

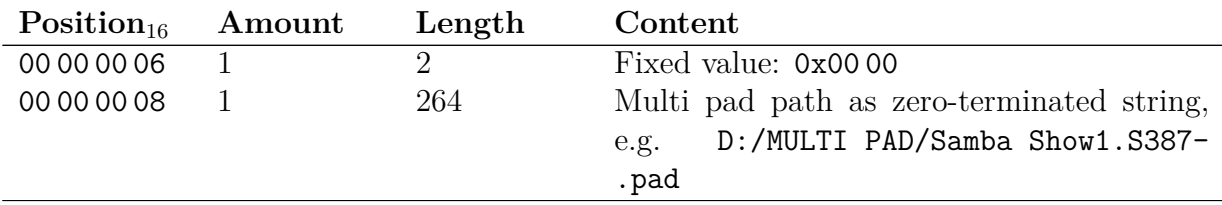

## **2.3 Yamaha Tyros, PSR-3000, PSR-S700, PSR-S710, PSR-S900, PSR-S910**

Starting with the original Tyros many changes which were introduced earlier have been finished. One important change is that file formats finally have stabilized enough so that new keyboard models introduce only small differences. The registration file format is very similar to the PSR-2000 in that individual banks are saved to files which use a flat structure for the bank and a block list for each registration. Yet besides the general idea all of the inner workings have been reinvented again. Also the file extension has changed from \*.reg to \*.rgt.

> The differences between the different arrangers are not totally understood. One reason is that example files are only available for the Tyros range. For the other arrangers there are no or not enough example files available.

All strings are latin-1 encoded and all numbers are unsigned integers in big endian order. Boolean values are stored as 1-byte signed integers like this:

- 0x00:  $0 \Rightarrow$  False or Off
- 0x7F:  $127 \Rightarrow$  True or On

The general file layout is this:

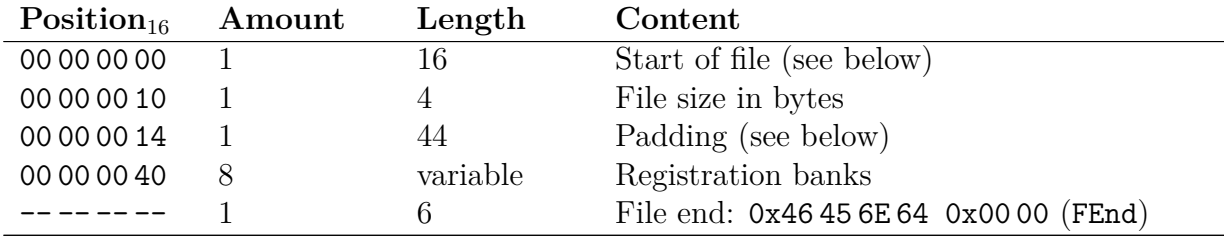

The following file headers (start of file) and are known:

Tyros 1 53 70 66 46 00 10 0A D9 52 47 53 54 00 00 00 07

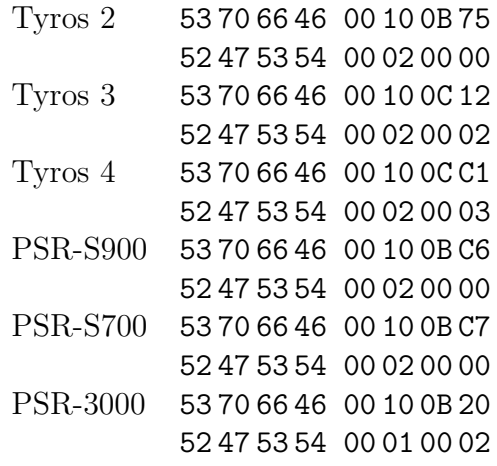

The following paddings are known:

Tyros 1 15 5C 42 48 64 01 00 24 FF FF FF FF FF FF FF FF FF FF FF FF FF FF FF FF FF FF FF FF FF FF FF FF FF FF FF FF FF FF FF FF FF FF FF FF Tyros 2 00 82 42 48 64 01 00 24 FF FF FF FF FF FF FF FF FF FF FF FF FF FF FF FF FF FF FF FF FF FF FF FF FF FF FF FF FF FF FF FF FF FF FF FF Tyros 3 00 65 42 48 64 01 00 24 FF FF FF FF FF FF FF FF FF FF FF FF FF FF FF FF FF FF FF FF FF FF FF FF FF FF FF FF FF FF FF FF FF FF FF FF Tyros 4 00 64 42 48 64 01 00 24 FF FF FF FF FF FF FF FF FF FF FF FF FF FF FF FF FF FF FF FF FF FF FF FF FF FF FF FF FF FF FF FF FF FF FF FF PSR-S900 00 78 42 48 64 01 00 24 00 01 FF 04 05 06 07 FF 00 00 00 00 00 00 00 00 00 00 00 00 00 00 00 00 00 00 00 00 00 00 00 00 00 00 00 00

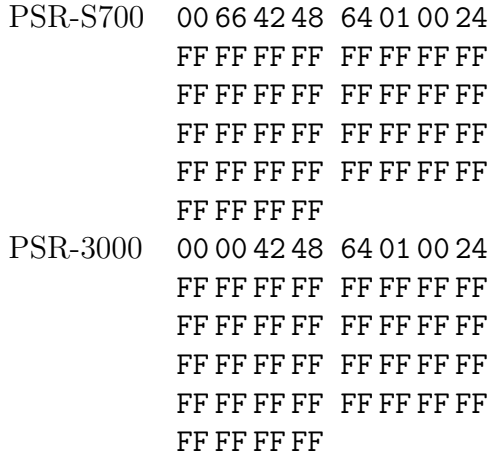

Each registration has the following structure. Empty registrations have a length of zero and no GPm blocks.

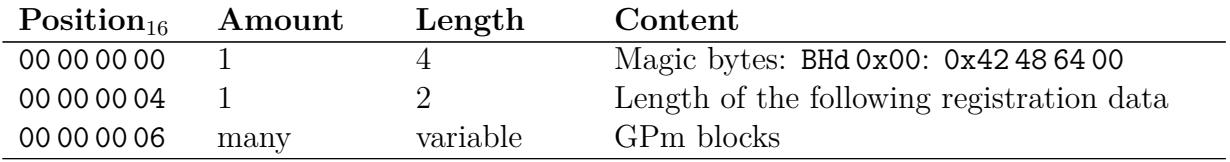

All GPm blocks share the same basic layout:

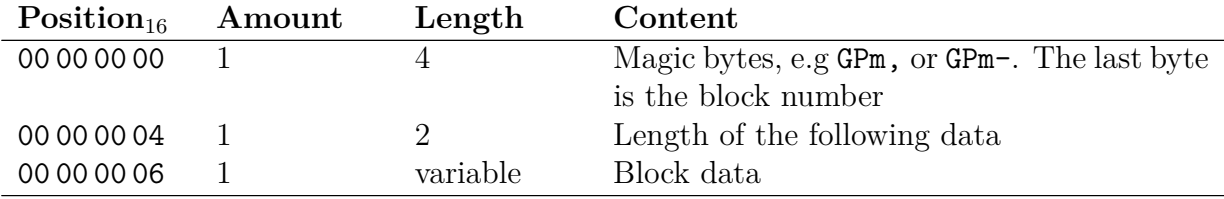

Currently no further research has been conducted about the contents of the GPm blocks. It is only known that the first block is always block 01 which contains the registration name:

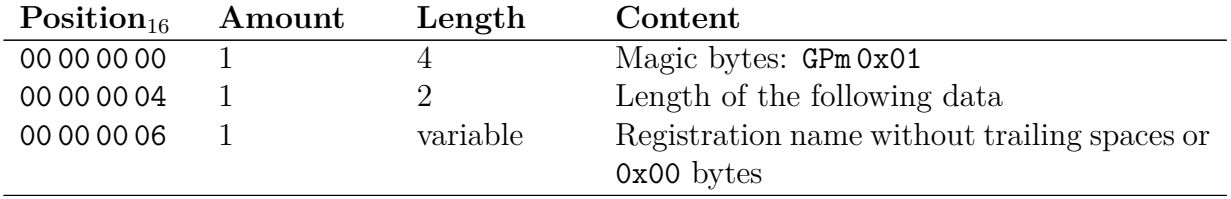